Subject: Re: Server4you Server and Connecting to the Internet and from the Internet Posted by [dragon001](https://new-forum.openvz.org/index.php?t=usrinfo&id=1184) on Thu, 05 Apr 2007 20:27:25 GMT

[View Forum Message](https://new-forum.openvz.org/index.php?t=rview&th=2037&goto=11775#msg_11775) <> [Reply to Message](https://new-forum.openvz.org/index.php?t=post&reply_to=11775)

I got an error message, but i don't know what i did wrong:

echo447:~# route add -net 2.3.4.0/29 eth0 route: Netzmaske passt nicht zur Routenadresse Benutzung: route [-nNvee] [-FC] [<AF>] Kernelroutentabelle anzeigen route [-v] [-FC] {add|del|flush} ... Routentabelle f $\tilde{A}$ 1/<sub>4</sub>r AF Anndern.

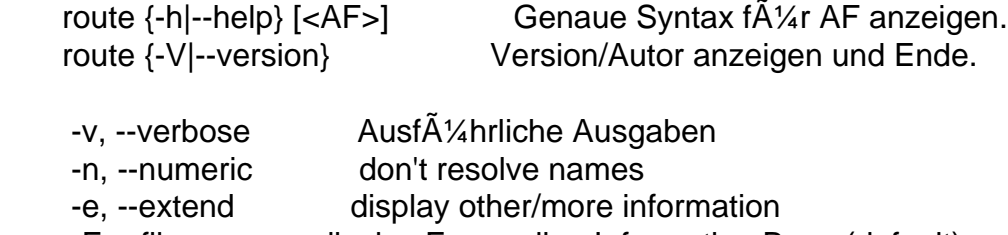

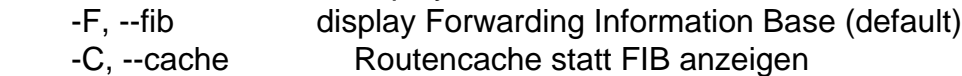

<AF>=Use '-A <af>' or '--<af>'; default: inet

Liste m $\tilde{A}$ ¶glicher Adressfamilien, die Routen unterst $\tilde{A}$ ¼tzen: inet (DARPA Internet) inet6 (IPv6) ax25 (AMPR AX.25) netrom (AMPR NET/ROM) ipx (Novell IPX) ddp (Appletalk DDP) x25 (CCITT X.25)

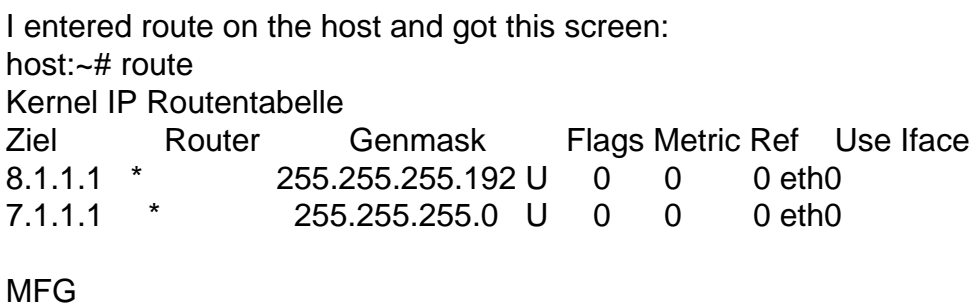

draco

Page 1 of 1 ---- Generated from [OpenVZ Forum](https://new-forum.openvz.org/index.php)